## Physics 114- January 27, 2015

- / Work shops happening
- 1 TA office hours

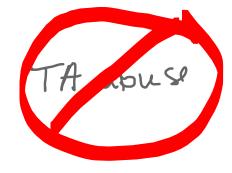

Next week's Lectures + my office hour

## The Electric Field

lines of force

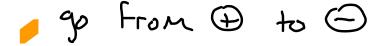

lines Never cross

F, E always Tanget to line of force

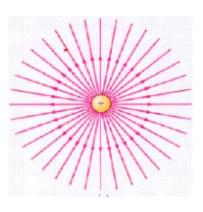

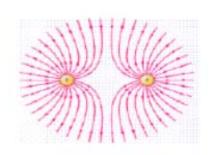

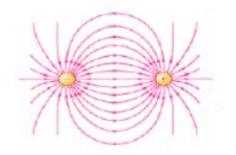

## Check out electric field java applet ... link is on class website

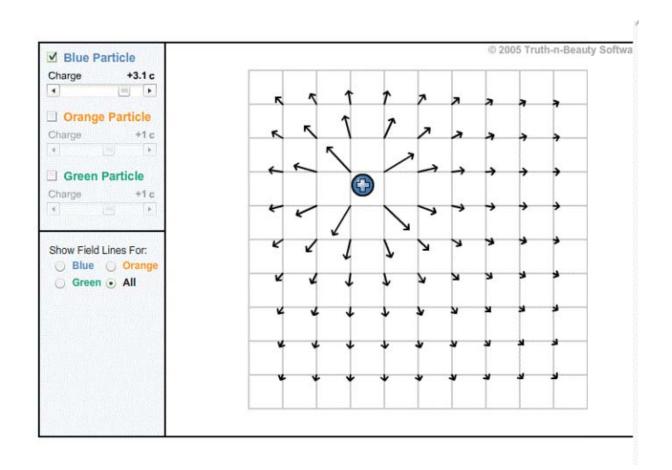

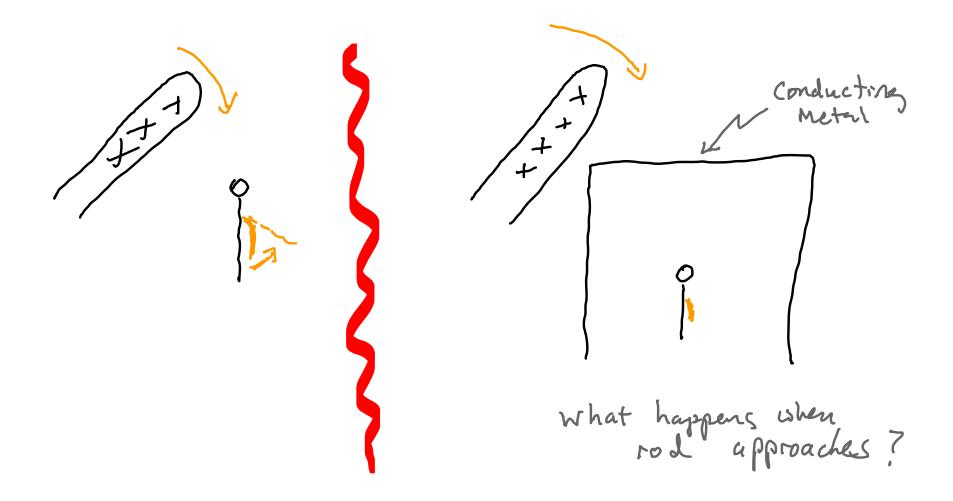

## E calculations

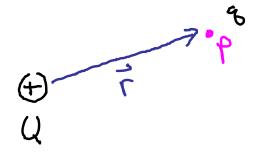

atp due to Q

Q, 
$$Q_2$$

$$= \frac{kQ_1Q_1}{r^2} + \frac{kQ_2Q_1}{r^2} + \dots + \frac{kQ_NQ_N^2}{r^2}$$
One to  $Q_1 \dots Q_N$ 

$$Q_1 \dots Q_N$$

$$\overline{E}_{a+e} = \frac{kQ_1 \hat{\Gamma}_1}{\Gamma^2} + \cdots + \frac{kQ_N \hat{\Gamma}_N}{\Gamma^2}$$
due to
$$Q_1 \cdots Q_N$$

È due to continuous distribution

Find É at distance z above Midpoint of a line segment of length ZL that carries a uniform change density + 7

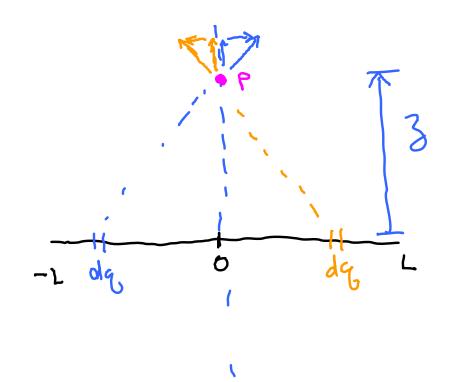

E is straight
up at p
dul to
symmetry

$$\frac{d\vec{E}}{d\vec{E}} = \frac{3}{\sqrt{2}} = \frac{3}{\sqrt{2}}$$

Limitan rasses Let 3 >> large \( \vec{E}\_{\rm \rm 2} \rightarrow \frac{\vec{k}}{\rho^2} \)

ء ا Ro ROZUT Spherical Volume charage distribution (continuous)